## Become Microsoft [70-158 Certified With Braindump2go's N](http://www.mcitpdump.com/?p=1818)ew 70-158 Test Dumps (91-100)

 100% Pass 70-158 Real Test is not a dream! Braindump2go Latest Released 70-158 Exam Practice Exam Dumps will help you pass 70-158 Exam one time easiluy! Free Sample Exam Questions and Answers are offered for free download now! Quickly having a try today! Never loose this valuable chance! Vendor: MicrosoftExam Code: 70-158Exam Name: Forefront Identity Manager 2010, ConfiguringKeywords: 70-158 Exam Dumps,70-158 Practice Tests,70-158 Practice Exams,70-158 Exam Questions,70-158 PDF,70-158 VCE Free,70-158 Book,70-158 E-Book,70-158 Study Guide,70-158 Braindump,70-158 Prep Guide Compared Before Buying l

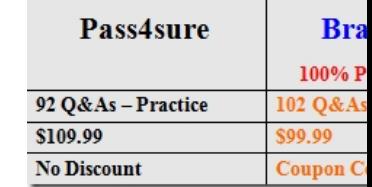

 QUESTION 91You administer a Forefront Identity Management (FIM) 2010 server in your company network. You discover that several objects do not synchronize between the FIM Service database and Active Directory Domain Services (AD DS). The required identity data has the following features:- It appears in the connector space of the FIM management process. - It appears in the metaverse. It does not appear in the connector space of the AD DS Management Agent. In which phase does synchronization fail? A. Inbound synchronizationB. Outbound synchronizationC. ImportD. Export Answer: B QUESTION 92You use Forefront Identity Manager (FIM) 2010 in your company network. You use Management Policy Rules (MPRs) and synchronization rules to provision users. You discover that from yesterday, the status for thousands of expected rule entries for external users is Pending. You need to find out the scope of the problem. What should you do? A. Review the MPR Explorer for MPRs triggered by an update to user object attributes.B. Review the FIM application log in Event Viewer for event IDs that match synchronization errors.C. Verify whether the Create resource in FIM option is selected for the inbound synchronization rules that match the person metaverse resource type.D. Verify whether the Create resource in External System option is selected for the outbound synchronization rules that match the person metaverse resource type. Answer: A QUESTION 93You use Forefront Identity Manager (FIM) 2010 in your company network. You configure Password Change Notification Service (PCNS) between an Active Directory Domain Services (AD DS) domain named contoso.com and an Active Directory Lightweight Directory Services (AD LDS) instance. The FIM Service is hosted on a server named FIM-Srv-1.After you change the password for an AD account, you receive the following RPC exception error:ProcessID is 3252System Time is: 7/22/2009 9:8:43:109Generating component is 3Status is -2146893022 - The target principal name is incorrect.Detection location is 150Flags is 0NumberOfParameters is 3Long val: 16Long val: 6Long val: 0You verify the following requirements: - The DNS is resolving names correctly. - The SPN for the target has been assigned to an AD account used to host the target process. - Time clocks are synchronized to an authoritative time source. You need to identify the cause of the error. What should you do? A. Verify that Port 135 is open between endpoints.B. Verify that the SPN has been assigned to a single AD account.C. From the command prompt, run setSPN.exe \_ L FIMSvc.D. From the command prompt, run setSPN.exe \_ a PCNSCLNT/FIM-Srv-1.contoso.com contosoFIMSvc. Answer: B QUESTION 94You administer a Forefront Identity Management (FIM) 2010 server in your company network. You need to ensure that only authorized users have permissions to edit Resource Control Display Configuration (RCDC) XML files. What should you do? (Choose all that apply.) A. Set the Visible property to false.B. Set the ReadOnly property to true.C. Include the RightsLevel attribute bound in the data source.D. Set the control element to <xsd:element ref="my:Properties" minOccurs="1" maxOccurs="1"/> inthe XSD schema.E. Set the control element to <xsd:element ref="my:CustomProperties" minOccurs="1" maxOccurs="1"/> in the XSD schema. Answer: BC QUESTION 95You administer a Forefront Identity Management (FIM) 2010 server in your company network. You need to add a user attribute named AccountStatus to the user interface in the FIM Portal. What should you do? A. Modify the web.config file.B. Set the Visible attribute of the Grouping element to true.C. Set the DisplayAsWizard attribute of the Panel element to false.D. Modify the Resource Control Display Configuration (RCDC) XML files. Answer: D QUESTION 96You use Forefront Identity Manager (FIM) 2010 in your company network. The network has an HR system that contains a record of all employees. You create the FIM Management Agent (MA) by using default settings. The sAMAccountName has been marked as "Use for Existence test." You confirm that the user accounts in the portal are correctly marked for provisioning. You run a Delta Import (Stage Only) profile on the FIM MA and confirm that the employee accounts arrive in the connector space. However, when

you run a synchronization prof[ile, provisioning and projection do not occur. You need to ensure t](http://www.mcitpdump.com/?p=1818)hat employee user objects are provisioned to Active Directory. What should you do? (Choose all that apply.) A. On the FIM Service MA, map the connector space Person object to the metaverse Person object.B. Add an export attribute flow on the FIM Service MA for the DetectedRulesList attribute.C. Add an import attribute flow on the FIM Service MA for the DetectedRulesList attribute.D. Add an import attribute flow on the FIM Service MA for the ExpectedRulesList attribute.E. Add an export attribute flow on the FIM Service MA for the ExpectedRulesList attribute. Answer: ABD QUESTION 97You use Forefront Identity Manager (FIM) 2010 in your company network to provide an identity management solution between Active Directory Domain Services (AD DS) and enterprise HR applications. You create the required Management Agents (MAs). You need to make searching for object attributes of join rules more efficient. What should you do? A. Configure the attribute flow precedence to use equal precedence.B. Configure the attribute flow precedence to use manual precedence.C. Enable indexing for indexable object attributes.D. Enable metaverse rules extension and select the Unload extension if the duration of a single operation exceeds setting. Answer: C QUESTION 98You are deploying Forefront Identity Manager (FIM) to your company network. End users will use the password self-service, user profile management, and group management from the FIM Portal. You use a separate account to install all FIM software on a server allocated for FIM installation. You need to complete the portal installation of FIM services. What should you do? (Choose all that apply.) A. Ensure that delegation is disabled for the FIM service account.B. Ensure that delegation is disabled for the SharePointService account.C. Ensure that the FIM installation account has SQL sysadmin rights.D. Ensure that the FIM Installation account has SharePoint administrator permissions.E. Configure the SharePoint Application Pool account to use the Configurable service account. Answer: CDE QUESTION 99You are planning to deploy Forefront Identity Manager (FIM) 2010 in your company network to provide an identity management solution between an enterprise resource planning (ERP) application and Active Directory. The solution will contain the following FIM services: FIM Service FIM Service database FIM Synchronization Service FIM Synchronization Service database You need to ensure that all FIM services support fault tolerance. What should you do? (Choose all that apply.) A. Deploy FIM Service in a network load-balanced configuration.B. Deploy a FIM Service instance on an active server and a second FIM service instance on a standby server.C. Deploy the FIM Synchronization Service database and FIM Service database in a failover cluster configuration.D. Deploy the FIM Synchronization Service database and FIM Service database in a network load- balanced configuration.E. Deploy a FIM Synchronization Service instance on an active physical server and a second FIM SynchronizationService instance on a standby physical server. Answer: BCE QUESTION 100 Your company network includes Forefront Identity Manager (FIM) 2010. You plan to configure a Management Agent (MA). Provisioning rules disconnect connector space objects from the corresponding metaverse objects. You need to ensure that objects disconnected by using provisioning rules are not re-evaluated for join and projection rules on subsequent runs. What should you do? A. Use a Rules extension.B. Make the deprovisioning rule as a disconnector.C. Make the deprovisioning rule as an explicit disconnector.D. Stage a delete on the object for the next export run. Answer: C Braindump2go 70-158 Latest Updaed Braindumps Including All New Added 70-158 Exam Questions from Exam Center which Guarantees You Can 100% Success 70-158 Exam in Your First Try E

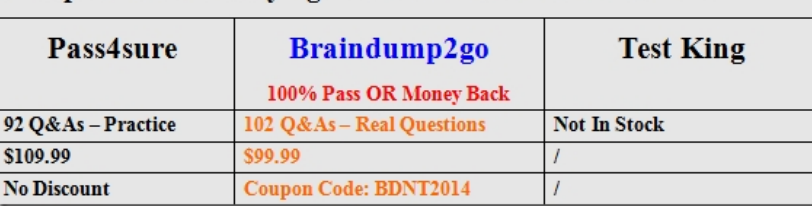

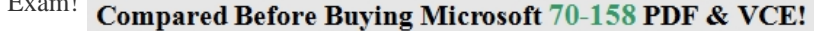

http://www.braindump2go.com/70-158.html